Doc No. :PT-HMOC-OPS-FOP-6001-OPS-OAH Fop Issue : 3.0 Issue Date: 13/04/10

 Start/Stop Lou Baffle Management function File: H\_CRP\_SYS\_LOUM.xls Author: E. Picallo

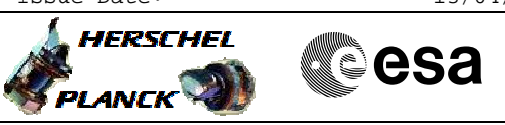

# **Procedure Summary**

### **Objectives**

This procedure describes the steps needed to switch ON or OFF the ASW function "Lou Baffle Management".

### **Summary of Constraints**

Note that by default the function is started, but the controlling is disabled. Thus the Function can execute all telecommands, but the Lou Baffle heaters are not controlled as long as TC(8,4,118,1) enabling the LOU Baffle Thermal COntrol is not sent. When the function is stopped, it does not accept any other

telecommands than the: - Start Function TC(8,1,118); - Report Function Status TC(8,5,118).

The LOU management function shall always remain activated. Therfore the command to stop the LOU baffle management shal not be used.

### **Spacecraft Configuration**

#### **Start of Procedure**

- CDMU in default configuration, that is:
- PM A or B ON (nominally A)
- TM Encoder/OBT A or B active (nominally A)
- RM A and B enabled
- MM A and B ON

### **End of Procedure**

- CDMU in default configuration, that is:
- PM A or B ON (nominally A)
- TM Encoder/OBT A or B active (nominally A)
- RM A and B enabled - MM A and B ON
	-

# **Reference File(s)**

**Input Command Sequences**

**Output Command Sequences** HRYLOUM1 HRYLOUM2

# **Referenced Displays**

**ANDs GRDs SLDs** ZAZ9I999

**Configuration Control Information**

Doc No. :PT-HMOC-OPS-FOP-6001-OPS-OAH Fop Issue : 3.0 Fop Issue : 3.0<br>
Issue Date: 13/04/10

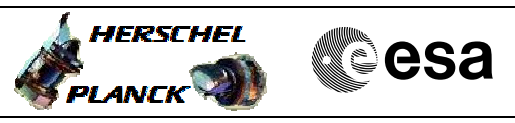

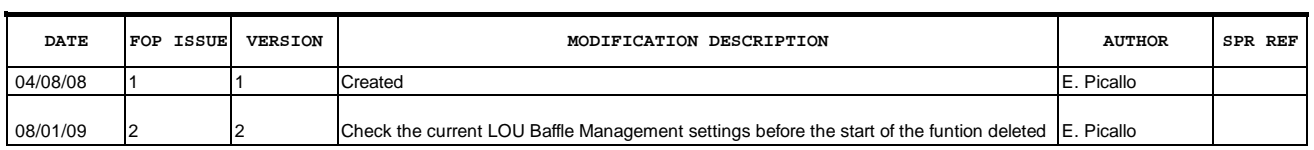

Doc No. :PT-HMOC-OPS-FOP-6001-OPS-OAH<br>Fop Issue : 3.0 Fop Issue : 3.0<br>
Issue Date: 3.0<br>
13/04/10 Issue Date:

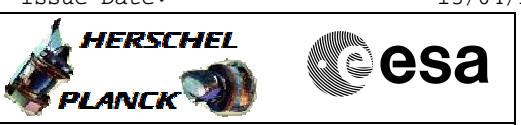

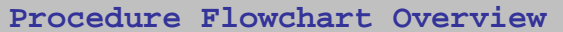

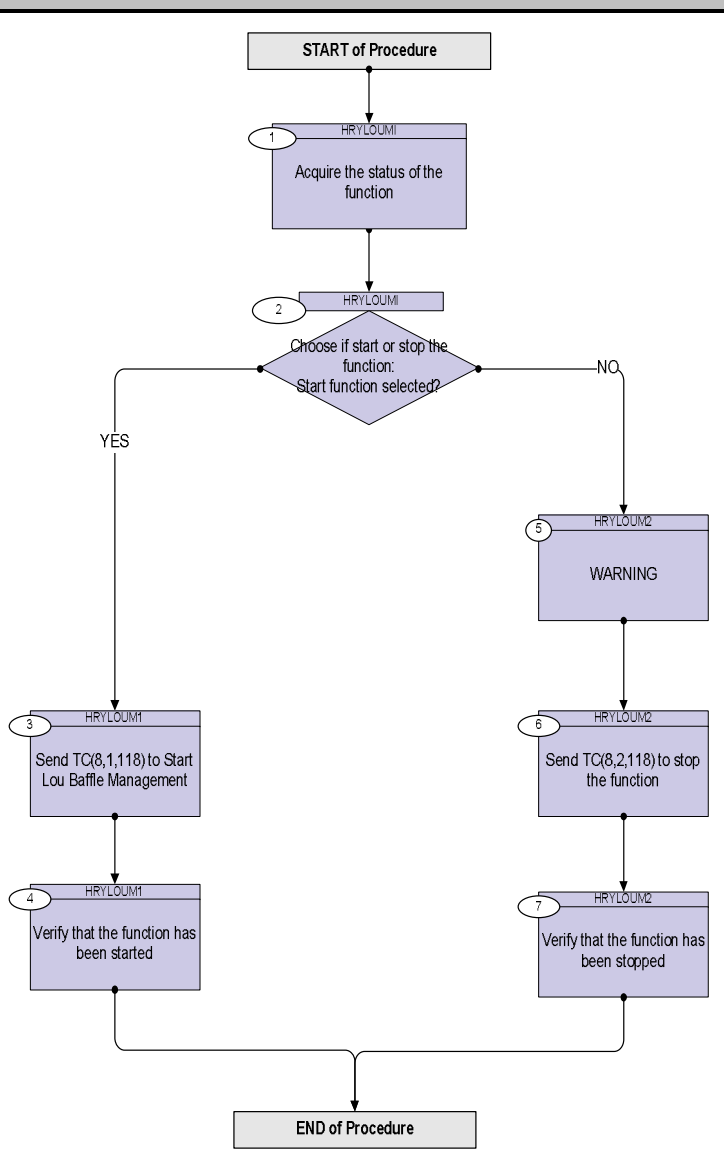

Doc No. :PT-HMOC-OPS-FOP-6001-OPS-OAH Fop Issue : 3.0 Issue Date: 13/04/10

**HERSCHEL** 

**Resa** 

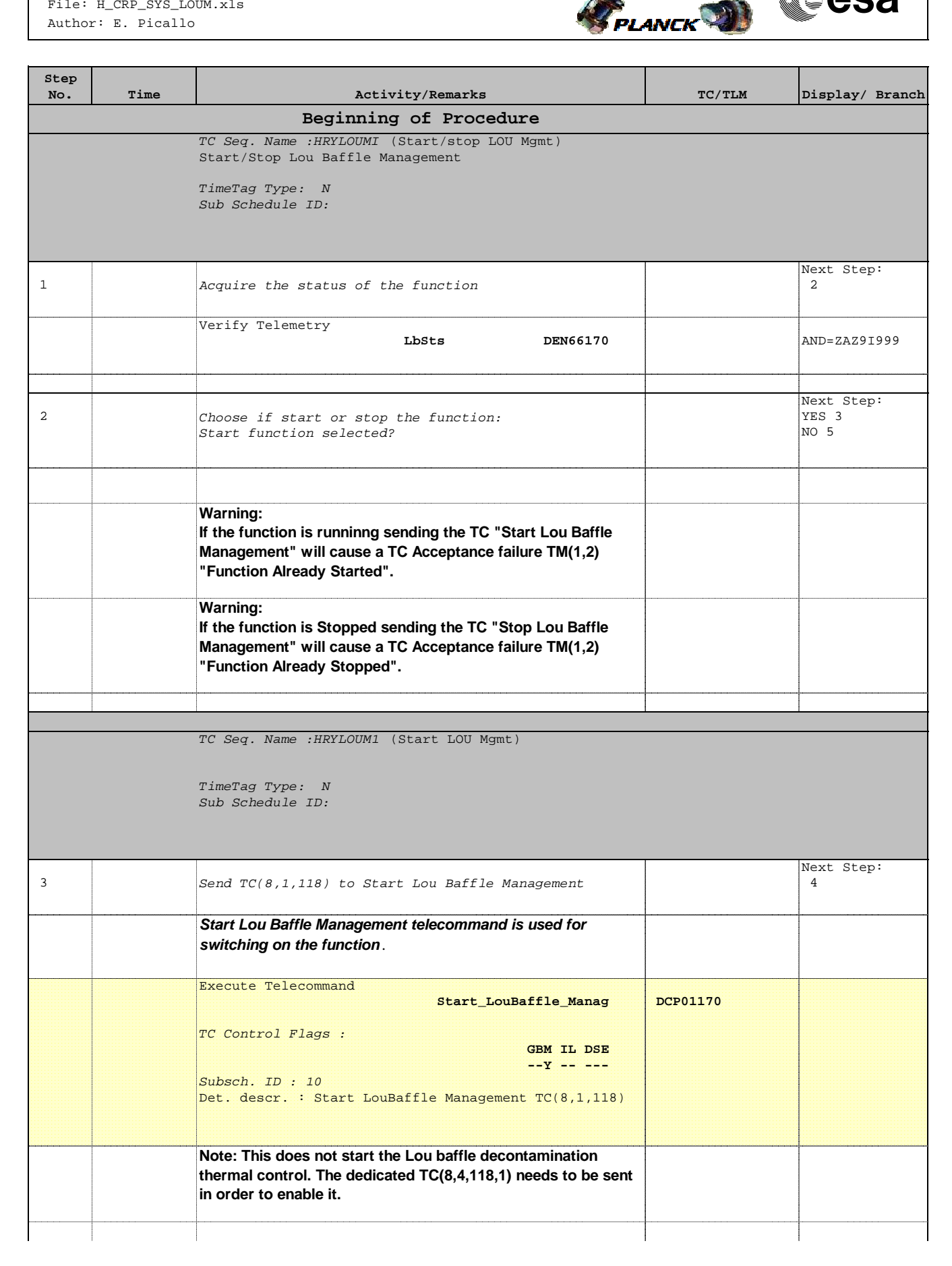

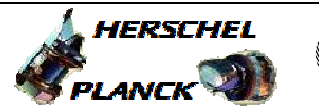

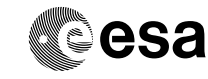

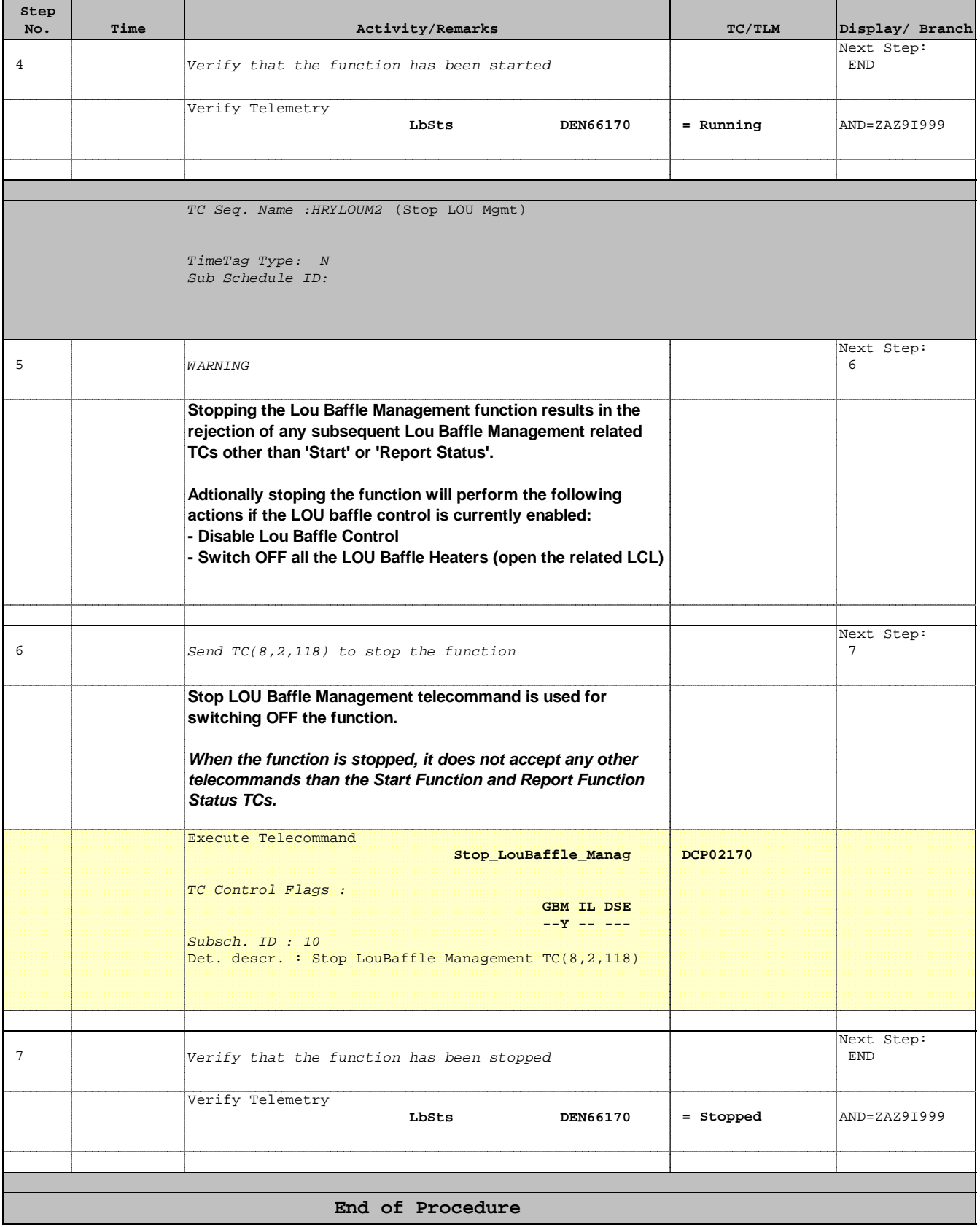